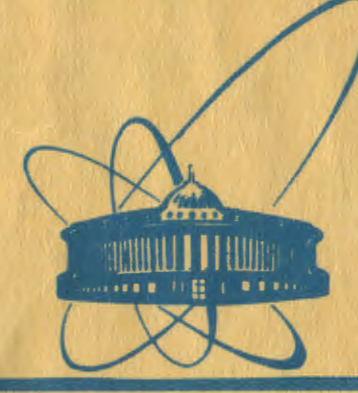

82

СООбЩЕНИЯ **Объединенного ИНСТИТУТА ЯДЕРНЫХ ИССЛЕДОВАНИЙ** дубна

 $41 - 82$  $10 - 81 - 700$ 

Н.А.Буздавина, В.Г.Иванов, Т.А.Стриж

ПАКЕТ ПРОГРАММ ДЛЯ СОЗДАНИЯ И ВЕДЕНИЯ КАТАЛОГА ОБРАБАТЫВАЕМЫХ СОБЫТИЙ

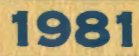

В ходе обработки больших массивов экспериментальных данных. получаемых с пузырьковых камер, накапливается значительное количество разнообразной информации. В связи с этим возникает необходимость ведения учета событий, прослеживания истории их обработки и т.п., т.е. задача информационного сопровождения процесса обработки данных  $\frac{1}{2}$ ,  $\frac{1}{2}$ ,

Для решения этой задачи в ОИЯИ на ЭВМ CDC-6500 был создан пакет STATUS , ориентированный на работу с файлами прямого доступрограмм па, описанию которого посвящена данная работа.

#### Назначение программ пакета

Основное назначение пакета программ STATUS - обеспечение пользователей средствами создания и ведения каталога обрабатываемых событий (КОС) на базе файла прямого доступа и использование последнего для получения различных таблиц и списков, характеризующих процесс обработки событий в данный момент.

КОС является аналогом "физического" журнала эксперимента.

- В пакет STATUS входят программы, предназначенные для:
- создания каталога обрабатываемых событий;
- заполнения КОС информацией о просмотре;

- обновления информации о событиях на КОС при поступлении данных с измерений, с обсчета по программам геометрической реконструкции и кинематической идентификации, с лент суммарных результатов;

- редактирования содержащейся на КОС информации;

- получения различны аблиц и списков, характеризующих процесс обработки событий в данный момент;

- обеспечения копирования, расширения КОС и других связанных с имм операций.

1

### Исходные данные для ведения КОС

Система STATUS предусматривает накопление в КОС информации, получаемой на различных этапах обработки событий. Поэтому в качестве данных в системе используются:

а) номера рулонов фотопленок для каждого данного эксперимента на сталии созлания КОС:

б) результаты предварительного просмотра, обработанные по системе программ<sup>737</sup> анализа результатов просмотра для камеры "Людмила"<sup>/4/</sup> и по программе SCAN пля камеры В.  $\frac{100}{27}$ ;

в) результаты измерений событий на сканирующем автомате типа нрр или ПУССах, записанные в виде PRGEOM -массивов<sup>/6/</sup>;

г) результаты обсчета по программам геометрической реконструкции и кинематической идентификации, записанные в стандартном формате лля  $\alpha$ р - эксперимента $/5/$ или в гох -формате $/7/$  для камеры "Людмила";

п) информация, записанная на ленты суммарных результатов в -формате для камеры "Людмила" или в стандартном формате для **FOX** со-эксперимента.

Необходимые для заполнения каталога данные извлекаются из банков данных или из заголовков массивов, записанных в гох- формате, и в упакованном виде помещаются в соответствующие слова каталога.

На каждое событие в каталоге отводится три слова. Два слова служат для идентификации собития и содержат информацию о типе события, номер рудона фотопленки. Номер стереокалра на пленке. Номер события на стереокапре. топологию события. оцифрованную метку главной вершины, х. у. 2- координаты главной вершины (до обсчета по программе ГЕОКИН - это координаты вершины на первом стереокадре, после программы ГЕОКИН - пространственные координаты главной вершины).

В третьем слове фиксируется текущее состояние процесса обработки события. Кроме этого, часть битов этого слова используется для указания характерных особенностей события, таких, как наличие остановок, изломов, пар Лалица, вторичного взаимодействия.  $Y^{\infty}$ квантов,  $V^{O}$ , нейтральной звезды. Я/е-взаимодействия и т.п.

#### Основные характеристики программ пакета

Задача информационного сопровождения процесса обработки фильмовой информации относится к классу задач, требующих частых выходов на ЭВМ. В связи с этим для ее решения целесообразно использовать небольшие по объему и быстропействующие программы. Это позволяет существенно повысить приоритет такой задачи в ЭНМ и сократить время ожидания результата.

 $\overline{2}$ 

Кроме этого при разработке пакета необходимо было учесть и квалификацию его пользователей. Так как запачи сопровождения в основном решаются людьми, не имеющими опыта работы на ЭВМ, необходимо было максимально упростить способ обращения к нужным программам. В связи с этим пакет был составлен из ряда небольших каталогизированных процедур языка управления заданием ЭВМ сос-6500  $/8/$ , эти процедуры представляют собой набор управляющих операторов ОС ЭНМ, требующихся для организации счета по программе. текст которой помещен в этой же процедуре в разделе данных. Есе программы, входящие в пакет, используют кроме данных о событиях и управляющую информацию, характеризующую данный эксперимент или конкретный сеанс счета. Для упрощения работы пользователей все параметры, относящиеся к управляющим, вынесены в заголовки соответствующих процедур. Это позволяет при обращении к процедурам через аппарат подстановки присваивать нужным параметрам фактические значения. При такой организации програмы пользователь освобождается от традиционной подготовки специальной управляющей информации на картах.

 $\lambda$ 

 $\lambda$ j

В таблице I приведены данные об объеме программ на ЭВМ CDC-6500, а также характерное время центрального процессора (CP) пля обсчета одной пленки или одного события.

Таблица І

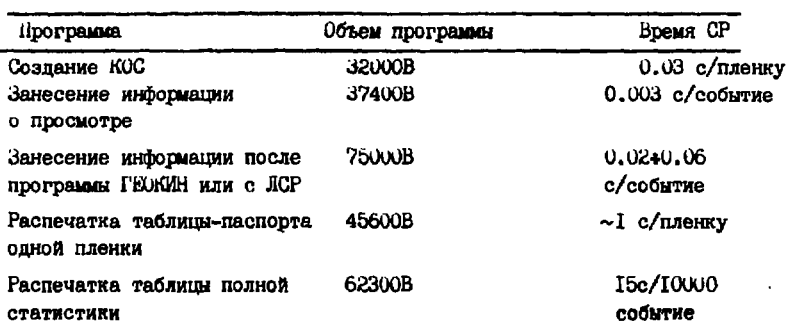

Такой объем программ и время работы позволяют использовать их в режиме экспресс-запач.

Программы пакета ориентированы на создание и обработку файлов При этом реализуртся возможности. прямого доступа.  $m$ exo $$ ставляемые стандартным математическим обеспечением ЭВМ СОС-6500 в / В Организуемый виде подпрограмм OPENMS/READMS/WRITMS/CLOSMS программами файл является файлом с одноуровневой индексацией. В каче-

3

стве имен индексов используются значения номеров пленок, обрабатываемых в эксперименте.

### Организация програм пакета

В соответствии с требованиями к организации программ, входящих в систему обработки фильмовой информации, текст программ оформлен в виде специального РАМ-файла<sup>/9/</sup>. В него включены разделы, содержащие

- заголовок с кратким описанием назначения каждого раздела, входящего в РАМ-файл и другой служебной информацией;

- исправления к основному тексту программ. связанные со спецификой обработки событий на камерах ВИК-ЮО и "Люпмила":

- коррекции, необходимые для работы програмы в рамках системы генерации:

- процедуры, обормленные на языке ССС /8/, для решения каждой конкретной задачи, где управляющие операторы ОС ЭВМ СDC-6500 выделены в отдельную колоду.

Такая организация РАМ-файла пакета обеспечивает простую работу с нези как в системах, имеющих аппарат каталогизированных процедур, так и тех. гле полобного аппарата нет.

Сборка нужных вариантов программ и ироцедур осуществляется программой-редактором уратсит /97.

Остановимся подробнее на организации процедур, включенных в РАМ-файл. Они состоят из двух частей:

а) управляющих операторов (карт) ОС ЭНИ СЕС-6500, необходимых пля организации счета:

б) текста программ.

**The Second Card** 

Переменные величины, такие, как тип измерительного прибора, характер данных (результаты просмотра, результаты ГЕОНИН или ЛСР и т.п.). количество обрабативаемых в эксперименте пленок, число обрабатываемых событий, число пропускаемых без обработки событий, номера лент и дисков и т.п., внесены в виде формальных параметров в заголовок процедур. На рис. I приведены связи основных разделов РАМ-файлов. **CCL.PROC** M .DATA, TEXT Операторы ИСПОЛЬЗОВАНЫ ДЛЯ ИЛЛЮСТРАНИИ двук составных частей процедур.

В рамках разработанного в ОИЯИ математического обеспечения при описанной выше организации пакета программ возможно три способа работы с последним.

Первая возможность - использование редактора YPATCHY совместно с процедурами языка ССL. При этом требуется знание и структуры РАМ-файла, и значений параметров, внесенных в заголовок процедур. Обращение к процедуре осуществляется посредством оператора BEGIN [имя процедуры], АSM [параметры....].

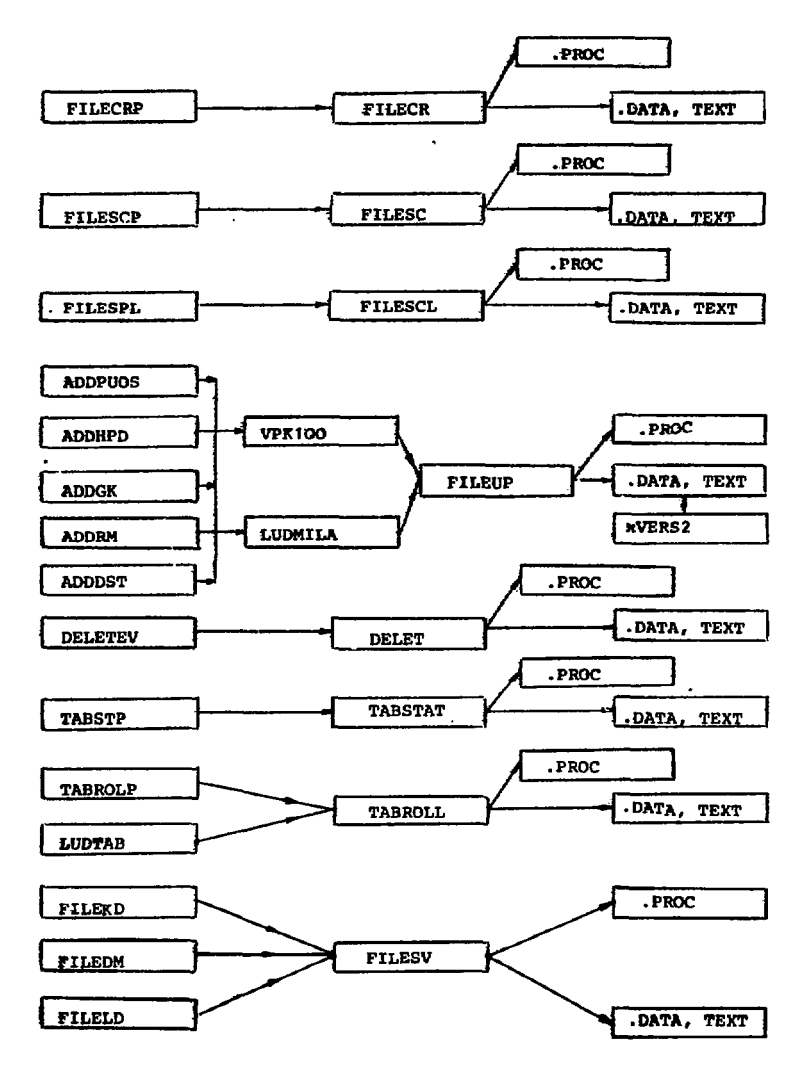

PMC.I

в таблице 2 приведены названии основных процедур, включенных в РАМ-файл и их параметры (через знак равенства указаны значения параметров, используемые по умолчанию).

 $\overline{\phantom{a}}$ 

 $\sim$ 

 $\bar{\mathcal{A}}$ 

Таблица 2

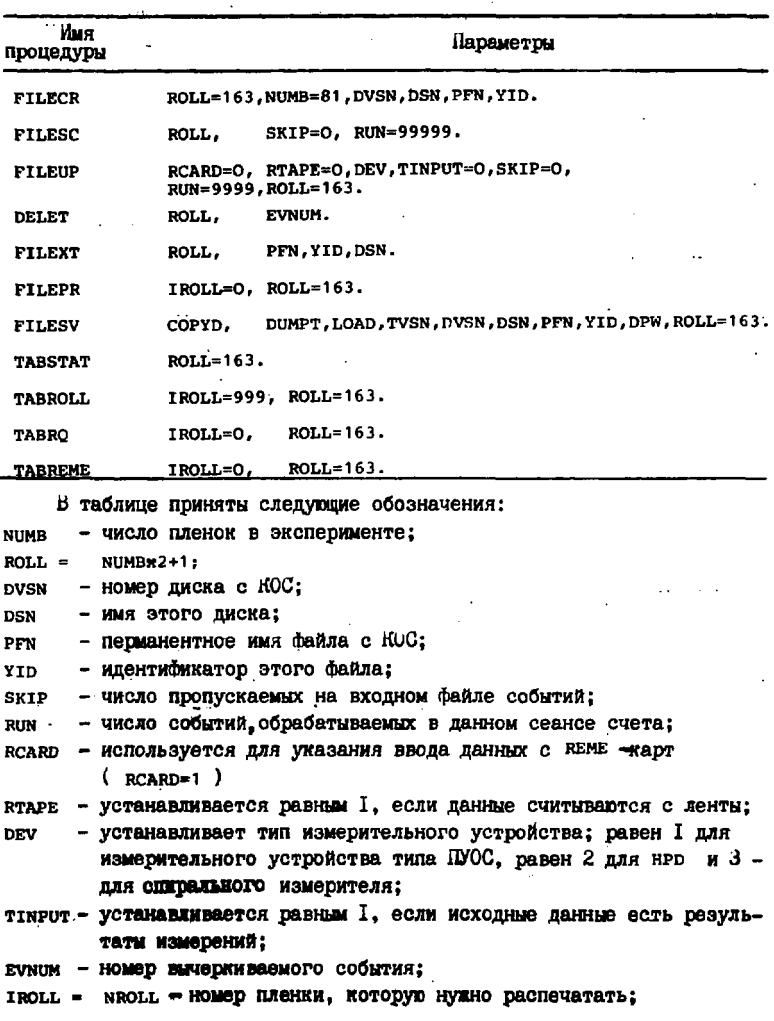

6

ä,

 $\bullet$ 

 $\cdot$ 

- СОРУР УСТАНАВЛИВАЕТСЯ I. ЕСЛИ КОС НУЖНО ПЕРЕПИСАТЬ НА ДИСК. УПОРЯдочив события по номерам и выбросив "пустые"; равен 0, если осуществляется просто копирование КОС на диск;
- DUMPT устанавливается I, если делается сброс KOC на ленту;
- **LOAD** - устанавливается I. если необходимо восстановить КОС с ленты на писк:
- номер используемой ленты для сброса или восстановления фай-**TVSN Ja:**
- пароль для сброса файла КОС на ленту. **DPw**

Вторая возможность - использование только редактора YPATCHY. При этом необходимо знание не только структуры РАМ-файла, но и самого текста программ. включенных в него. В этом режиме работают создатели новых версий программ.

Третья возможность - работа в рамках системы генерации - описана в следующем разделе.

## Работа с пакетом программ STATUS в системе генерации

Пакет программ STATUS рассчитан на широкий круг пользователей, которые не имеют опыта работы на ЭНМ CDC-6500. Он содержит больное количество программ и обеспечивает решение большого числа разнообразных залач информационного сопровождения процесса обработки фильмовой информации. В связи с этим пакет включен в систему генерации программ обработки фильмовой информации/10/.

Система позволяет генерировать программы и их версии на основе специализированного языка запросов пакета STATUS. В таблице 3 приведены директивы языка запросов с описанием соответствующих им версий программ.

Таблица 3

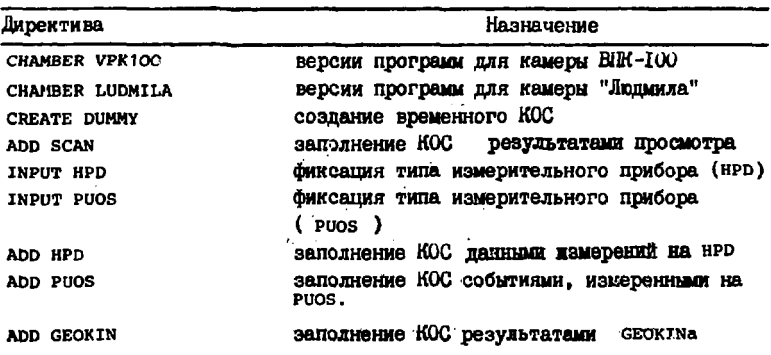

 $\overline{7}$ 

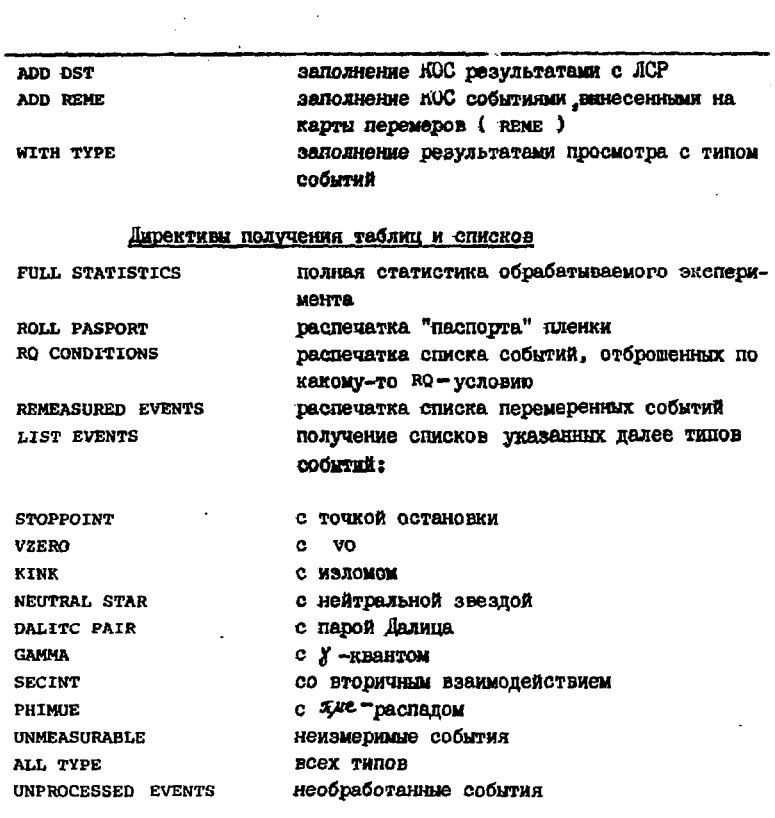

## Директивы корректировки содержимого КОС

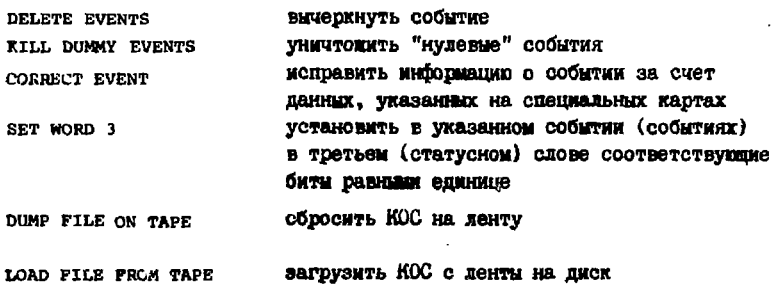

8

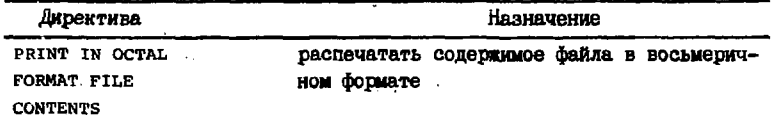

При заведении или обновлении каталога всегда необходимо указывать число обрабатываемых в эксперименте пленок и некоторую специальную информацию. которая описана в информационно-обучаршем разделе системы генерации/107.

Общение пользователя с системой генерации осуществляется посредством входного языка $/11/$ . Для пакета программ STATUS необходимо ис-ПОЛЬЗОВАНИЕ ДИРЕКТИВ:

**WANT** - для задания программ;

*GHANGE* - для изменения нужных параметров:

**ARRAY** - для задания размерности массива индексов MASTER. определяемой количеством обрабатываемых в данном эксперименте пленок:

GO, STATUS. 0 - ПЛЯ ООГАНИЗАЦИИ СЧОТА.

Ниже приведен пример для получения программы распечатки паспорта пленки с номерои I60 в эксперименте со I00 обрабатнваемыми пленками.

> WANT, ROLL PASPORT. CHANGE. IROLL, 999, 160, ROLL, 163, 201. ARRAY, MASTER, 201. GO.STATUS.O.

Описание возможностей пакета STATUS содержится в информационнообучающем разделе системы генерации. Обращение к нему осуществляется следующим набором операторов:

> ATTACH.P.NEWPROCLIB.ID=LCTIVA.MR=1. LIBRARY.P. INOUIRY.STATUS.

В диалоговом режиме обращение к информационно-обучающему разделу имеет вид:

> ATTACH, P, NEWPROCLIB, ID=LCTIVA, MR=1, LIBRARY.P. CONNECT, OUTPUT. ALL.

## Заключение

Описанный в работе пакет программ для информационного сопровождения процесса обработки фильмовой информации используется при обработке  $\alpha \beta$  - и  $\bar{d}p$  - экспериментов, проводимых на камерах ВШК-IOV<sup>I27</sup> и "Людмила". Он позволяет эффективно вести КОС на базе файлов прямого доступа, расположенных на съемном дисковом пакете.

Все программы пакета написаны на алгоритмическом языке ФОРТРАН.

В заключение авторы считают своим приятным долгом поблагодарить Н.Н. Говоруна за поддержку работы, А. Дирнера, В.С. Гомана, И. Шутову, В.В. Глаголева, Л.А. Тихонову за полезные обсуждения и помощь.

## Литература

I. Позе Р.А. В кн.: Материалы Второго всесоюзного семинара по обработке физической информации, ЕрФИ, Ереван, 1978, с. 191.

2. Горичев П.А. и др. ИФВЭ, СПК 72-II7, Серпухов, 1972.

3. Валкарова А., Элатанов З. ОИЯИ, I-ФОБ, Дубна, 1975.

4. Богуславский И.В. и др. ОИЯИ, 13-4466, Дубна, 1969.

5. Абдурахимов А.У. и др. ОИЯИ, 10-81-359, Дубна, 1981.

6. Буздавина Н.А., Иванов В.Г. ОИЯИ, 10-7191, Дубна, 1973.

7. HYDRA System Manual, CERN, Geneva, 1977.

- d. CDC NOS/BE 1 Reference Manual, Pub. No. 60493800, Control Data Corp., St. Paul, USA.
- 9. Klein H., and Zoll Y. PATCHY-4 Reference Manual, GERN, Geneva, 1977.
- 10. Говорун Н.Н. и др. ОИЯИ, РІО-8I-3I5, Дубна, 198I; Бадалян С.Г. и др. ОИНИ, РІО-81-316, Дубна, 1981.
- II. Стриж Т.А. ОИЯИ, PIO-8I-36I, Дубна, I98I.
- 12. Буздавина Н.А. и др. ОИЛИ, I-8I-530, Дубна, I98I.

# Рукопись поступила в издательский отдел 9 ноября 1981 года.